## **Chapter 5**

## **SUGGESTED CLASS ACTIVITIES**

## **A. State whether the following statements are True or False.**

- 1. Resize refers to making the mirror image of an object.
- 2. Magnifier tool is used to enlarge a portion of a drawing.
- 3. We cannot fill colour using the Color Picker tool.
- 4. Transparent selection makes the selection opaque.
- 5. Skew refers to slant or inclination.

## **B. Tick () the correct option.**

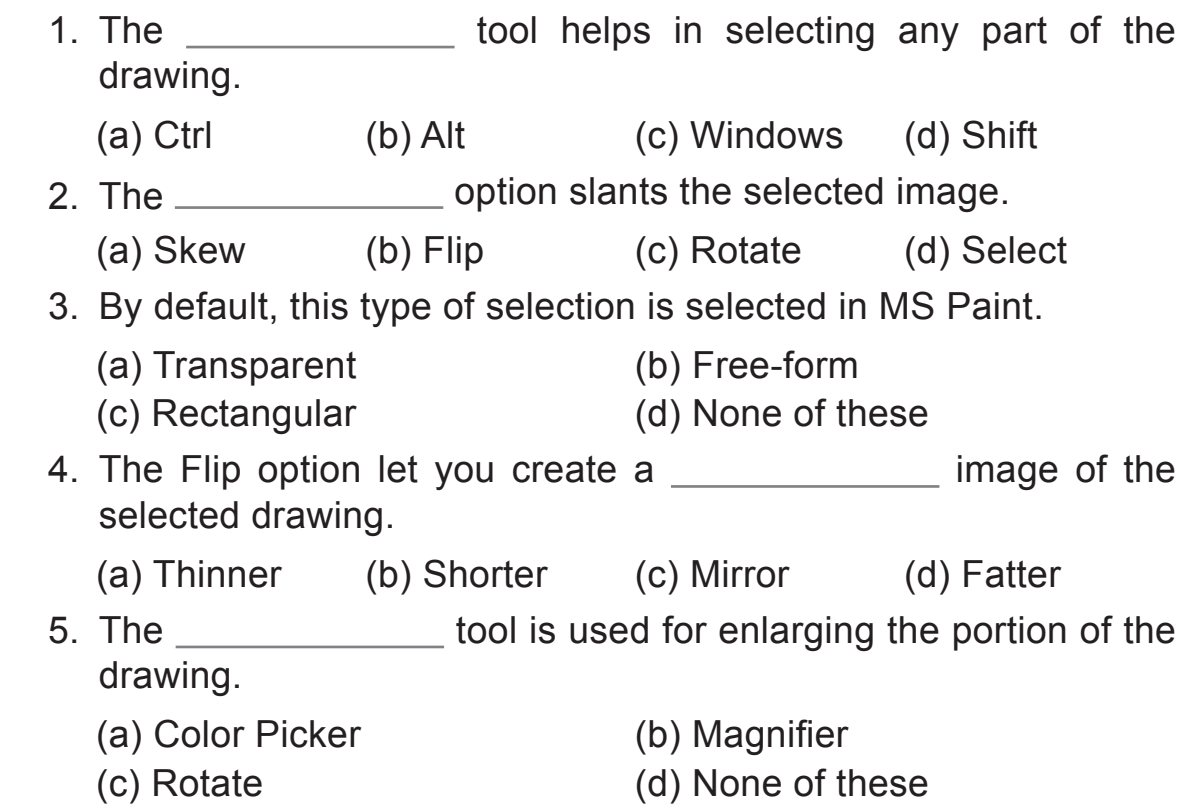